# Programmierung in C

Grundlagen

Stefan Kallerhoff

## Vorstellungsrunde

- Name
- Hobby/Beruf
- Schon mal was programmiert?
- Erwartungen an den Kurs
- Lieblingstier

## Für zu Hause

#### *C-Buch online:*

http://openbook.rheinwerk-verlag.de/c von a bis z/

*Entwicklungsumgebung:*

#### [Visual Studio Express 2015 für Windows Desktop](https://www.visualstudio.com/de-de/downloads/download-visual-studio-vs.aspx) [Microsoft Konto](http://www.microsoft.com/de-de/account)

*Kontakt:*

stefan@kallerhoff.de

## mmmhhh...

Wenn auf diese Frage die Antwort rein zufällig ausgewählt würde, wie hoch wäre dann die Wahrscheinlichkeit das diese Frage richtig beantwortet würde?

a) 25%

- b) 60%
- c) 50%
- d) 25%

## Das erste Programm

```
#include "stdafx.h"
/* ich bin ein Kommentar und werde beim Übersetzen in Maschinensprache nicht beachtet */
// wenn ich nur über eine Zeile gehe, kann ich auch so aussehen
/* Hauptfunktion -> Einsprungpunkt für C-Programme */
int main() 
{
     /* Ausgabe des Textes in Anführungsstrichen */
     printf("Hello World"); 
     /* Ein Zeichen wird eingelesen (nur damit die Anzeige nicht sofort wieder geschlossen wird) */
     getchar(); 
     /* Es wird aus der Hauptfunktion main() zurückgesprungen (Programm beendet) mit der Exit-Code 0 */
      return 0; 
}
```
#### Das erste Programm

## *Die wichtigsten Escape-Sequenzen:*

- \n : Zeilenvorschub (new line)
- \r : Wagenrücklauf (carriage return)
- \t : Tabulator
- \a : akustisches Signal (alert)

#### Das erste Programm

#### *Aufgabe:*

**\*\*\*\*\*\*\*\*\*\*\*\*\*\*\*\*\*\*\*\*\*\*\*\*\*\*\*\*\* \* Hallo Welt \* \* Ich bin ein C Programm \* \*\*\*\*\*\*\*\*\*\*\*\*\*\*\*\*\*\*\*\*\*\*\*\*\*\*\*\*\***

## Was ist Speicher?

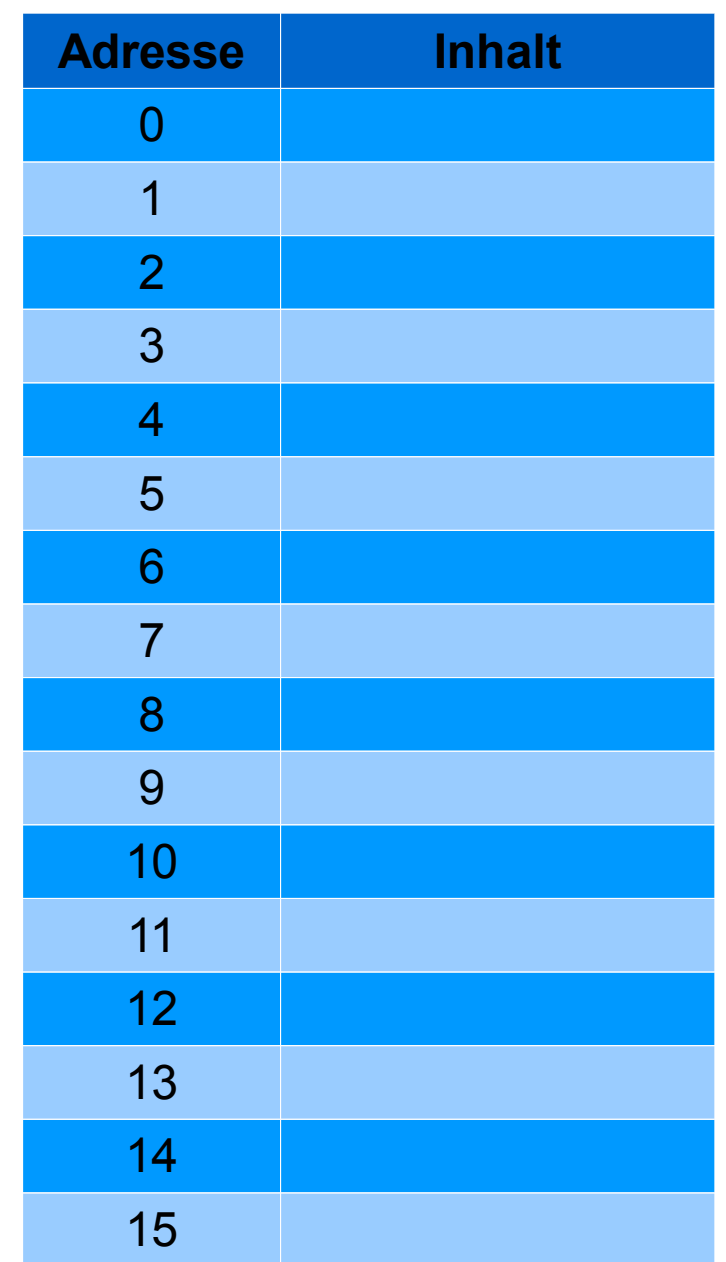

#### Variablen

## *Die wichtigsten Datentypen:*

- int : Integer (ganze Zahlen)
- float : Fließkomma-Zahlen
- char : Schriftzeichen
- void : Kein Typ (nix)

```
#include "stdafx.h"
/* hier werden die Variablen im Speicher angelegt */
int zahl1;
int zahl2;
int ergebnis;
int main()
{
    /* hier werden Variablen Werte zugewiesen */
    zahl1 = 6;
     zahl2 = 3;
    /* wir geben einen Text aus*/
     printf("Wir rechnen: \n");
     /* die Rechnung mit Zuweisung in die Ergebnis-Variable */
     ergebnis = zahl1 + zahl2; 
     /* Ausgabe des Ergebnises */
     printf("Ergebnis der Rechnung: %d", ergebnis);
     getchar();
      return 0;
}
```
## *Die wichtigsten Rechenoperatoren:*

- + : Addition (zahl1 + zahl2)
- : Subtraktion (zahl1 zahl2)
- \* : Multiplikation (zahl1 \* zahl2)
- / : Division (zahl1 / zahl2)

#### *Aufgabe:*

**12 / 5 = ???**

$$
5 - 7 = ??
$$

## Was ist ein Zeiger?

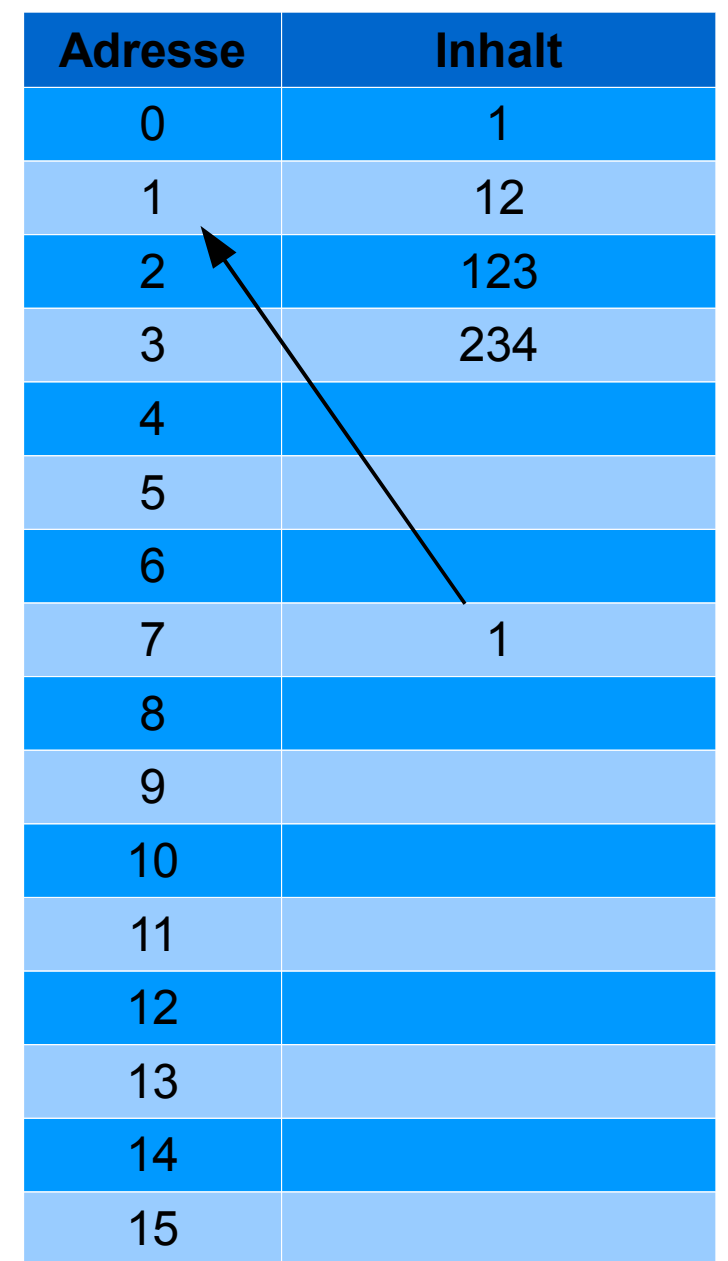

## Was ist ein Zeiger?

```
#include "stdafx.h"
/* hier werden die Variablen im Speicher angelegt */
int zahl1;
int zahl2;
int ergebnis;
int main()
{
     printf("Zahl 1 eingeben: ");
    /* zahl1 im Format %i = int wird eingelesen */
     scanf_s("%d", &zahl1);
     printf("\nZahl 2 eingeben: ");
    /* zahl2 im Format %i = int wird eingelesen */
     scanf_s("%d", &zahl2);
     printf("\nWir rechnen: ");
     /* die Rechnung mit Zuweisung in die Ergebnis-Variable */
     ergebnis = zahl1 + zahl2;
     /* Ausgabe des Ergebnises */
     printf("\nErgebnis der Rechnung: %d", ergebnis);
     /* zwei mal, da das letzte Enter-Tasten drücken aus 2 Zeichen besteht*/
     getchar();
     getchar();
     return 0;
}
```
## Formatierung

## *Die wichtigsten Formatierungszeichen:*

- %d : Integer (Ganzzahl)
- %f : Fließkommazahl (Float)
- %c : Schriftzeichen (Character)
- %s : String (Zeichenkette)
- %p : void (nix)

*Aufgabe:*

- **Zahl 1: 4**
- **Zahl 2: 3**
- **4 + 3 = 7**
- **4 3 = 1**
- **4 \* 3 = 12 4 / 3 = 1**

#### Wenn ... dann

```
#include "stdafx.h"
/* hier werden die Variablen im Speicher angelegt */
int zahl1;
int zahl2;
int main()
{
     printf("Zahl 1 eingeben: "); /* zahl1 im Format %i = int wird eingelesen */
     scanf_s("%d", &zahl1);
     printf("Zahl 2 eingeben: "); /* zahl2 im Format %i = int wird eingelesen */
     scanf_s("%d", &zahl2);
     if ( zahl1 > zahl2 ) /* wenn zahl1 größer als zahl2 dann... */
     {
          printf("Zahl1 ist groesser als Zahl2");
     }
     else /* sonst... */
     {
          printf("Zahl1 ist nicht groesser als Zahl2");
     }
     /* zwei mal, da das letzte Enter-Tasten drücken aus 2 Zeichen besteht*/
     getchar();
     getchar();
     return 0;
}
```
#### Wenn … dann

```
int zahl1;
int zahl2;
int main()
{
     printf("Zahl 1 eingeben: "); 
     scanf_s("%d", &zahl1);
     printf("Zahl 2 eingeben: ");
     scanf_s("%d", &zahl2);
     if (zahl1 > zahl2) /* wenn zahl1 größer als zahl2 dann... */
     {
          printf("Zahl1 ist groesser als Zahl2");
     }
     else /* sonst... */
     {
          if (zahl1 < zahl2) /* wenn zahl1 kleiner als zahl2 dann... */
          {
               printf("Zahl1 ist nicht groesser als Zahl2");
          }
          else /* sonst... */
          {
               printf("Zahl1 ist genau so gross wie Zahl2");
          }
     }
     getchar();
     getchar();
     return 0;
}
```
**#include "stdafx.h"**

#### Wenn … dann

## *Die wichtigsten Vergleichsoperatoren:*

- == : gleich (ACHTUNG nur = ist falsch)
- != : nicht gleich
- > : größer (>= größer gleich)
- < : kleiner (<= kleiner gleich)

## So lange … bis

```
#include "stdafx.h"
int anzahl;
int main()
{
     printf("Wie oft: ");
     scanf_s("%d", &anzahl);
     while (anzahl > 0) /* so lange wie das stimmt */
     {
          anzahl = anzahl - 1;
          printf("\nNoch %d mal", anzahl);
     }
     printf("\nFertig");
     getchar();
     getchar();
     return 0;
}
```
## Felder

**int feld[10];**

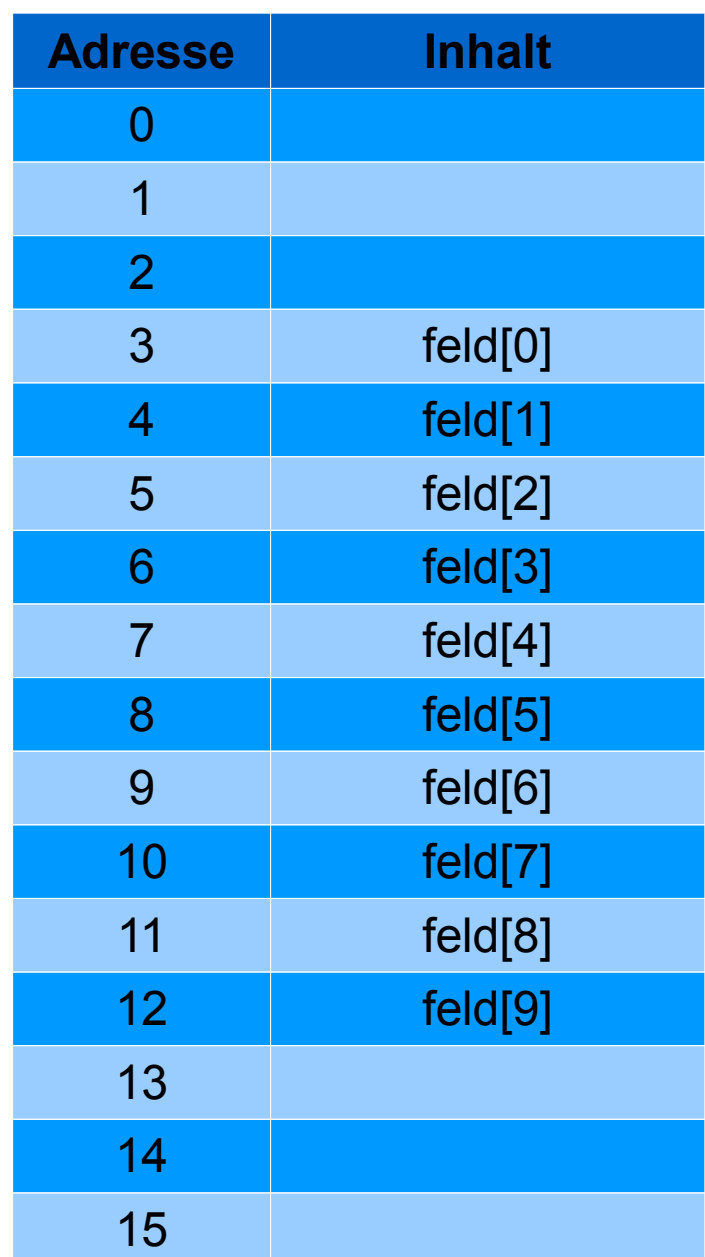

## Inkrementieren

### *Inkrement <-> Dekrement:*

- i++ : i wird, nachdem die Zeile ausgeführt wurde, um 1 erhöht ( $i = i + 1$ )
- ++i : i wird, bevor die Zeile ausgeführt wird, um 1 erhöht ( $i = i + 1$ )
- i-- : i wird, nachdem die Zeile ausgeführt wurde, um 1 verringert ( $i = i - 1$ )
- --i : i wird, bevor die Zeile ausgeführt wird, um 1 verringert ( $i = i - 1$ )

#### Genau so lange

```
#include "stdafx.h"
/* hier wird ein Feld mit der Länge 10 im Speicher angelegt */
int feld[10];
int main()
{
     int i;
     /* die Zahlen 0 bis 9 werden in feld abgelegt */
     for (i = 0; i < 10; i++) 
     {
          feld[i] = i; 
     }
     /* die Inhalte von feld werden ausgegeben */
     for (i = 0; i < 10; i++) 
     {
          printf("feld[%d] = %d \n", i, feld[i]);
     }
     getchar();
     return 0;
}
```
#### Genau so lange

#### *Aufgabe:*

#### Die Zahlen von 1 bis 500 addieren!

Gauss hat das so gemacht (mit n = 500):

$$
\sum_{k=1}^{n} k = \frac{n(n+1)}{2}
$$

Stimmt das?

#### Viel Auswahl

```
int main()
{
      float zahl1, zahl2;
      float ergebnis = 0;
      char rechenZeichen;
      printf("Taschenrechner\n==============\n\n");
      printf("Bitte Zahl 1 eingeben: ");
      scanf_s("%f", &zahl1);
      getchar();
      printf("Bitte Zahl 2 eingeben: ");
      scanf_s("%f", &zahl2);
      getchar();
      printf("Berechnung wählen [+,-,*,/] ");
      rechenZeichen = getchar();
      switch (rechenZeichen) 
      {
      case '+': 
             ergebnis = zahl1 + zahl2;
             break;
      case '-':
             ergebnis = zahl1 - zahl2;
             break;
      case '*':
             ergebnis = zahl1 * zahl2;
             break;
      case '/':
             ergebnis = zahl1 / zahl2;
             break;
      default:
             printf(" Keine gültige Auswahl/n");
             break;
      }
      printf("\n %f %c %f = %f\n", zahl1, rechenZeichen, zahl2, ergebnis);
      getchar();
      getchar();
      return 0;
}
```
## Funktionen, die Erste

```
#include "stdafx.h"
/* hier werden die Variablen im Speicher angelegt */
int zahl1;
int zahl2;
void addiere(void) 
{
    /* zahl1 wird mit zahl2 addiert und das Ergebnis in zahl1 abgelegt */
    zahl1 = zahl1 + zahl2;
}
int main()
{
    printf("Zahl 1 eingeben: ");
    /* zahl1 im Format %i = int wird eingelesen */
     scanf_s("%d", &zahl1);
     printf("Zahl 2 eingeben: ");
     /* zahl2 im Format %i = int wird eingelesen */
     scanf_s("%d", &zahl2);
     printf("\nWir rechnen: ");
     addiere(); /* Funktion wird hier aufgerufen */
     printf("\nErgebnis der Rechnung: %d", zahl1);
    /* zwei mal, da das letzte Enter-Tasten drücken aus 2 Zeichen besteht*/
     getchar();
     getchar();
    return 0;
}
```
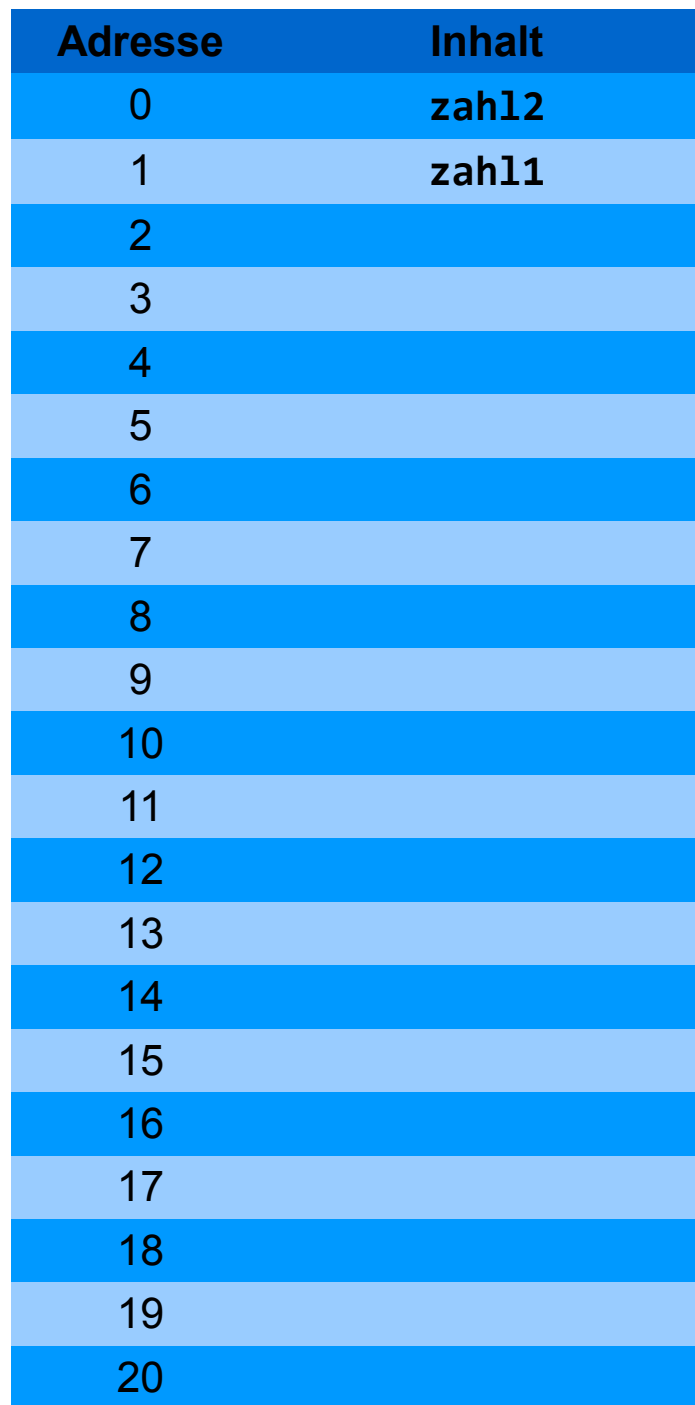

## **Speicherorganisation**

Die *globalen* Variablen werden auf einer Seite des Speichers angelegt. Eine geordnete Ablage ist nicht nötig (chaotisches Lager).

Dieser Teil des Speichers wird *Heap* (Haufen) genannt.

## Funktionen, die Zweite

```
int zahl1, zahl2;
void rechne(void)
{
     /* lokale Variablen angelegt */
     int zwischenErgebnis1, zwischenErgebnis2;
     /* Berechnungen werden in zwischenErgebnis1 und zwischenErgebnis2 abgelegt */
     zwischenErgebnis1 = zahl1 + zahl2;
     zwischenErgebnis2 = zahl1 - zahl2;
     zahl1 = zahl1 * zwischenErgebnis1;
     zahl2 = zahl2 * zwischenErgebnis2;
}
int main()
{
     printf("Zahl 1 eingeben: ");
     scanf_s("%d", &zahl1);
     printf("Zahl 2 eingeben: ");
     scanf_s("%d", &zahl2);
     printf("\nWir rechnen: ");
     rechne(); /* Funktion wird hier aufgerufen */
     printf("\nErgebnis 1: %d", zahl1);
     printf("\nErgebnis 2: %d", zahl2);
     getchar();
     getchar();
     return 0;
}
```
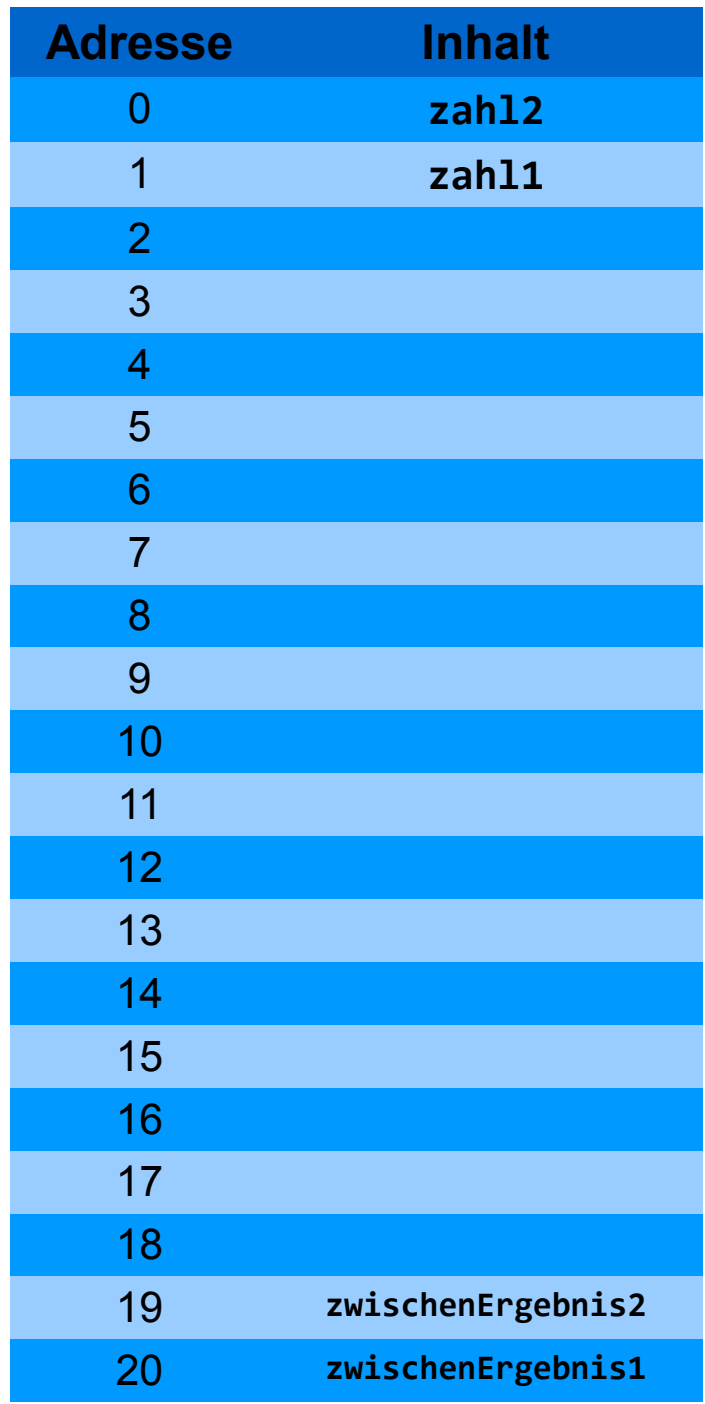

## Speicherorganisation

Die *lokale* Variablen werden auf der anderen Seite des Speichers angelegt. Diese werden geordnet nach dem Prinzip LIFO (Last In – First out  $\rightarrow$  Wäschestapel im Kleiderschrank) abgelegt.

Dieser Teil des Speichers wird *Stack* (Stapel) genannt.

*push* → etwas auf den Stack ablegen (schieben)

 $pop \rightarrow$  etwas oben vom Stack nehmen (hervorholen)

#### Parameterübergabe

```
/* hier werden die Variablen im Speicher angelegt */
int ergebnis;
/* Funktion mit den Parametern ersteZahl und zweiteZahl*/
void subtrahiere(int ersteZahl, int zweiteZahl)
    /* Berechnung */
    ergebnis = ersteZahl - zweiteZahl;
int main()
{
    /* lokale Variablen */
    int zahl1;
     int zahl2;
     printf("Zahl 1 eingeben: ");
     scanf_s("%d", &zahl1);
     printf("Zahl 2 eingeben: ");
     scanf_s("%d", &zahl2);
     subtrahiere(zahl1,zahl2); /* Funktion wird mit Parameterübergabe aufgerufen */
     printf("\nErgebnis Zahl1 - Zahl2: %d", ergebnis);
     subtrahiere(zahl2, zahl1); /* Funktion wird mit gedrehten Parametern aufgerufen */
     printf("\nErgebnis Zahl2 - Zahl1: %d", ergebnis);
     /* zwei mal, da das letzte Enter-Tasten drücken aus 2 Zeichen besteht*/
     getchar();
     getchar();
    return 0;
```
**{**

**}**

**}**

## Rückgabewert

```
/* Funktion mit den Parametern ersteZahl und zweiteZahl 
    und einem Integer als Rückgabewert */
int subtrahiere(int ersteZahl, int zweiteZahl)
{
     int ergebnis; /* lokale variabel */
     ergebnis = ersteZahl - zweiteZahl;
    return ergebnis; /* Rückgabe von ergebnis*/
}
int main()
{
    /* lokale Variablen */
     int zahl1;
     int zahl2;
     int dasErgebnis;
     printf("Zahl 1 eingeben: ");
     scanf_s("%d", &zahl1);
     printf("Zahl 2 eingeben: ");
     scanf_s("%d", &zahl2);
     dasErgebnis = subtrahiere(zahl1, zahl2); /* Rückgabewert der Funktion in dasErgebnis */
     printf("\nErgebnis Zahl1 - Zahl2: %d", dasErgebnis);
     dasErgebnis = subtrahiere(zahl2, zahl1); /* Rückgabewert der Funktion in dasErgebnis */
     printf("\nErgebnis Zahl2 - Zahl1: %d", dasErgebnis);
     getchar();
     getchar();
    return 0;
}
```